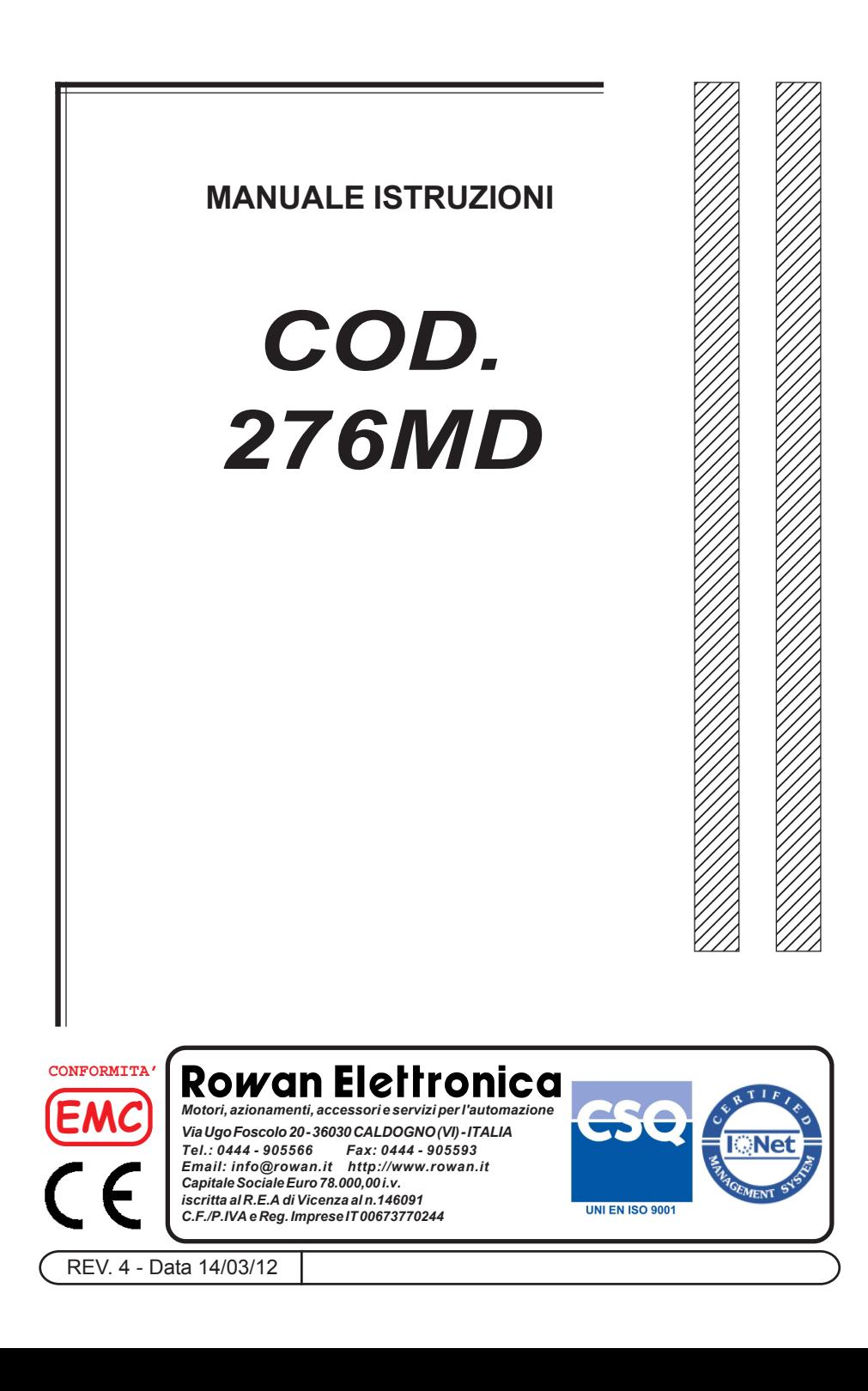

**ROWAN ELETTRONICA s.r.l -** Via Ugo Foscolo 20 - CALDOGNO (VI) Pag. 2 di 16

# **INDICE**

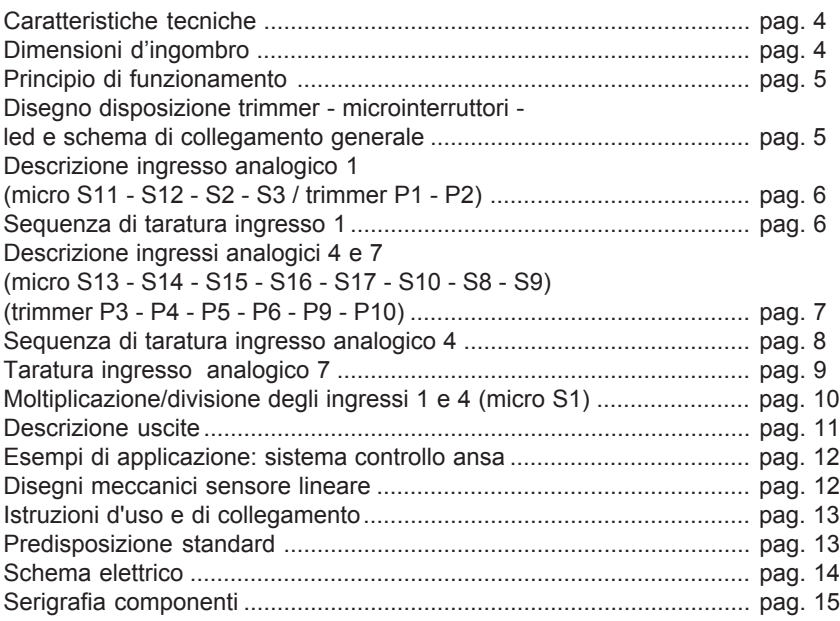

# **Attenzione !**

- La ROWAN ELETTRONICA s.r.l. declina ogni responsabilità per eventuali inesattezze contenute nel presente manuale, dovute ad errori di stampa e/ o di trascrizione. Si riserva inoltre il diritto di apportare a proprio giudizio e senza preavviso le variazioni che riterrà necessarie per il miglior funzionamento del prodotto.
- Per i dati e le caratteristiche riportate nel presente manuale è ammessa una tolleranza massima del 10%.
- La garanzia sui prodotti della Rowan Elettronica srl va intesa franco stabilimento della Rowan Elettronica con validità 6 mesi.
- Le apparecchiature elettriche possono creare situazioni di pericolo per la sicurezza di cose e persone; l'utilizzatore è responsabile dell'installazione dell'apparecchiatura e della conformità di tale installazione alle norme in vigore.
- **La presente apparecchiatura deve essere installata solo da persona istruita**, dopo la lettura e la comprensione del presente manuale. In caso di dubbi, contattare il fornitore.

# **COD. 276 MD**

# **CARATTERISTICHE TECNICHE**

- Alimentazione standard 110VAC / 220VAC + 10% 50/60 Hz.
- Potenza assorbita max 5VA.
- Immunità ai disturbi di rete conforme livello 3 norme IEC 801.4.
- Temperatura di funzionamento +5°C ÷ +40 °C.
- Dispone di 3 ingressi analogici ai quali è possibile collegare tramite opportuno settaggio di microinterruttori:
	- ∗ segnali 4 ÷ 20mA;
	- ∗ sensori lineari;
	- ∗ dinamo tachimetriche;
	- ∗ potenziometri ballerini;
	- ∗ potenziometri lineari;
	- ∗ segnali DC da 0 ÷ ± 200VDC (valore minimo per ottenere il fondo scala = 20mV).
- Possibilità di eseguire tra i segnali adattati dei 3 ingressi operazioni matematiche quali somma / sottrazione / moltiplicazione / divisione.
- Il risultato analogico delle operazioni è prelevabile in uscita sui punti 8 e 10 della morsettiera.

Segnale d'uscita max ± 10VDC 5mA.

- Scheda supplementare ad innesto con voltmetro a display LCD  $3\frac{1}{2}$  digit F.S. 19.99VDC per il monitoraggio di 10 punti di controllo, utili per la taratura della scheda senza l'ausilio di strumentazione esterna.
- Uscite con tensioni di riferimento +15VDC -15VDC / 15mA per l'alimentazione di potenziometri esterni.
- Deriva termica massima sulle uscite 1,5mV / °C.
- Morsettiera di collegamento ad innesto.
- Scheda formato Europa fornita su supporto di lamiera e protezione con coperchio in policarbonato.

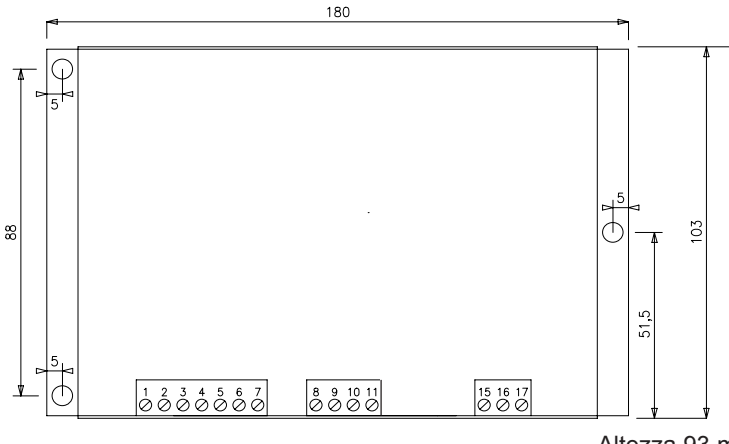

# **DIMENSIONI D'INGOMBRO (mm)**

**ROWAN ELETTRONICA s.r.l -** Via Ugo Foscolo 20 - CALDOGNO (VI) Pag. 4 di 16

Altezza 93 mm

#### **PRINCIPIO DI FUNZIONAMENTO**

La scheda cod. 276 MD è un dispositivo multifunzione in grado di realizzare su 3 ingressi analogici le operazioni matematiche di somma / sottrazione / moltiplicazione / divisione.

La possibilità di sfruttare molte combinazioni nell'asservimento dei segnali d'ingresso rende la scheda cod. 276 MD molto utile sia per il comando di azionamenti a velocità variabile sincronizzati con altri servomeccanismi, sia per la gestione di strumenti di misura o PLC. La gestione di ballerini (potenziometri / sensori lineari) asserviti a dinamo tachimetriche nel controllo ansa di motori avvolgitori/svolgitori è un esempio di applicazione di questa scheda.

#### **DISEGNO DISPOSIZIONE TRIMMER - MICROINTERRUTORI - LED E SCHEMA DI COLLEGAMENTO GENERALE**

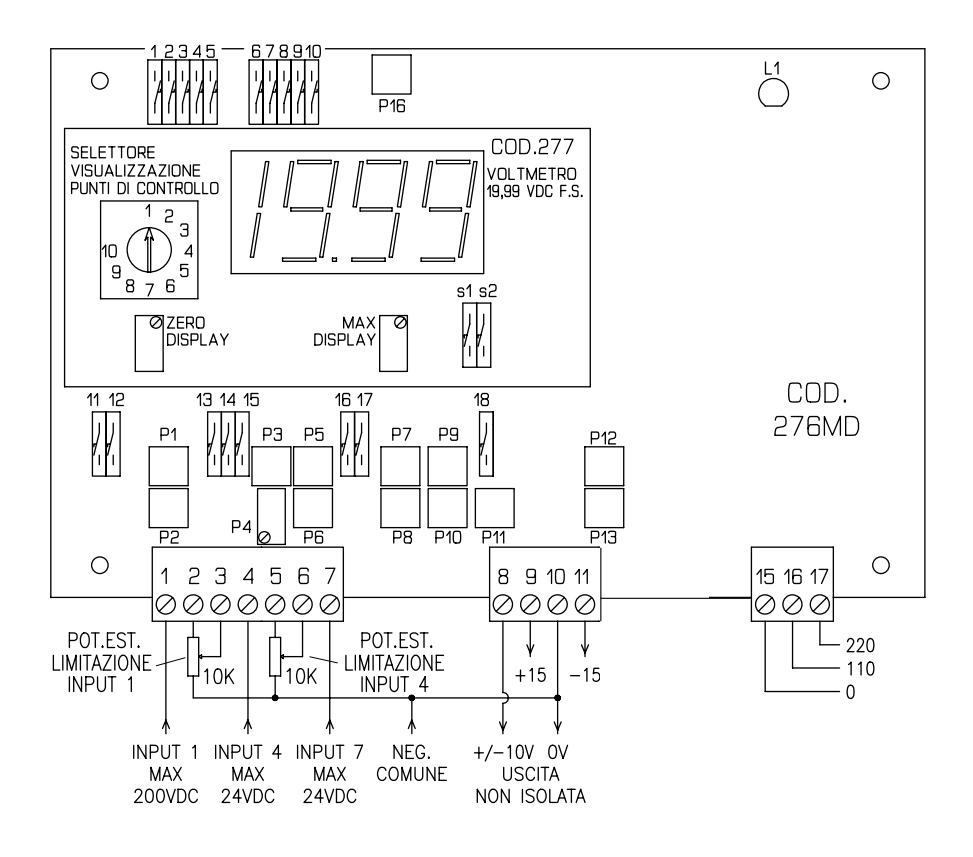

**ROWAN ELETTRONICA s.r.l -** Via Ugo Foscolo 20 - CALDOGNO (VI) Pag. 5 di 16

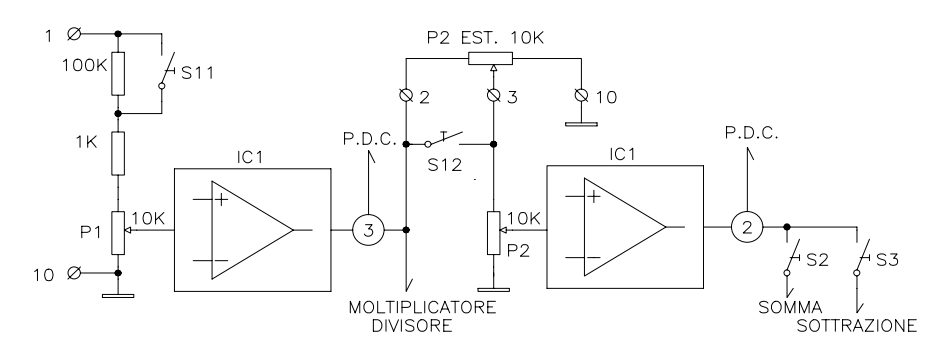

1 = Ingresso massimo  $\pm$  200VDC.

10 = Negativo comune non isolato.

2

 $3 \leq P$ ot. esterno 10KΩ attenuazione input 1. 10

S11 = Aperto per tensioni d'ingresso superiori a 24VDC. S12 = Aperto per inserire un pot. esterno 10KΩ sui morsetti 10 - 2 - 3.

S2 = Chiuso per sommare all'uscita totale la tensione del punto di controllo 2.

S3 = Chiuso per sottrarre all'uscita totale la tensione del punto di controllo 2.

P1 = Adatta il segnale sull'ingresso 1.

P2 = Come il pot. P2 esterno può attenuare la tensione sul punto di controllo 2 (direttamente proporzionale all'input 1), che può essere sommata (S2 ON) o sottratta (S3 ON) al totale in uscita (mors. 8 - 12).

# **SEQUENZA DI TARATURA INGRESSO 1**

- Se la tensione d'ingresso è superiore a ± 24VDC (massimo 200VDC), aprire il micro S11.

- Posizionare il selettore visualizzazioni sul punto di controllo 3.

- Portare il riferimento di tensione sull'ingresso 1 al massimo previsto e regolare P1 fino a che il display indichi 10.00VDC.

- La tensione sul punto di controllo 3 a seconda della selezione del micro S1 è uno dei 2 fattori di moltiplicazione / divisione (l'altro è il punto di controllo 8 relativo all'ingresso analogico 4).

DISPLAY ±19,99VDC

SELETTORE VISUALIZZAZIONE PUNTI DI CONTROLLO (P.D.C.)

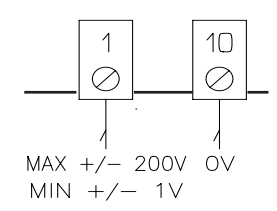

# **DESCRIZIONE INGRESSI ANALOGICI 4 E 7**

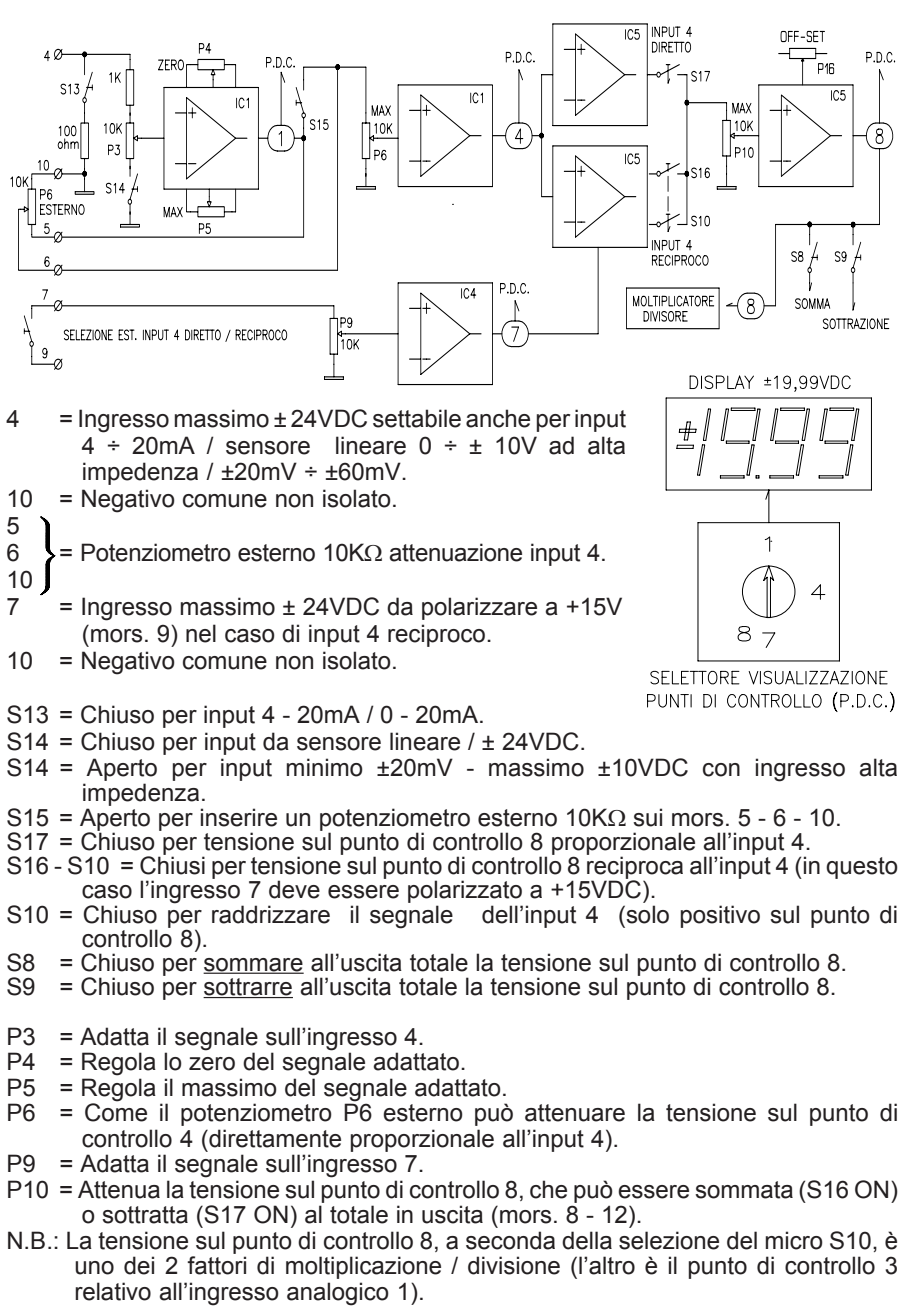

P16 = OFF-SET: sbilancia in positivo la tensione sul punto di controllo 8.

**ROWAN ELETTRONICA s.r.l -** Via Ugo Foscolo 20 - CALDOGNO (VI)

# Pag. 7 di 16

# **SEQUENZA DI TARATURA INGRESSO ANALOGICO 4**

#### Taratura per input  $4 \div 20$  mA /  $0 \div 20$  mA:

- chiudere micro S13;
- posizionare il selettore visualizzazioni sul punto di controllo 1;
- portare il segnale a 4mA e regolare il trimmer P4 in modo che il display indichi 00.00VDC.
- Portare il segnale a 20mA e regolare P5 in modo che il display indichi 10.00VDC;
- ricontrollare minimo e massimo.

#### Taratura per input massimo ± 24VDC:

- chiudere micro S14 e portare il segnale a zero;
- posizionare il selettore visualizzazioni sul punto di controllo 1;
- se il display non indica 00.00, regolare il trimmer P4;
- portare il segnale al massimo e regolare il trimmer P3, e se necessario P5, in modo che il display indichi 10.00VDC (±).

#### Taratura per input  $0 \div \pm 60$ mV uscita  $\pm 10$ VDC:

- chiudere i micro S15 S17 S8;
- regolare i trimmer P10 P11 P15 tutti in senso orario;
- Posizionare il selettore visualizzazioni sul punto di controllo 5;
- con segnale di ingresso a zero regolare il trimmer P4 in modo che il display indichi 00,00 VDC;
- con segnale di ingresso al massimo regolare P5 in modo che il display indichi 10,00 VDC.

#### Taratura per input da sensore lineare:

- chiudere micro S14;
- regolare P3 tutto in senso orario;
- portare il sensore vicino alla camma o piano inclinato;
- posizionare il selettore "visualizzazioni" sul punto di controllo 1;
- regolare il trimmer P4 in modo che il display indichi 00.00VDC;
- portare il sensore lontano dalla camma o piano inclinato e regolare il trimmer P5 in modo che il display indichi 10.00VDC;
- ricontrollare minimo e massimo.

#### Taratura per input da pot. ballerino:

- chiudere micro S14;
- posizionare il selettore "visualizzazioni" sul punto di controllo 1;
- portare il pot. ballerino in battuta meccanica corrispondente al cursore in corto con l'estremo collegato al mors. 10;
- regolare il trimmer P4 in modo che il display indichi 00.00VDC;
- portare il pot. ballerino in battuta meccanica opposta e regolare il trimmer P3, e se necessario P5, in modo che il display indichi 10.00VDC;
- ricontrollare minimo e massimo.

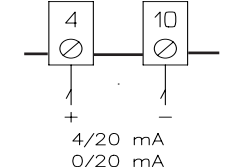

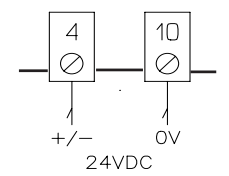

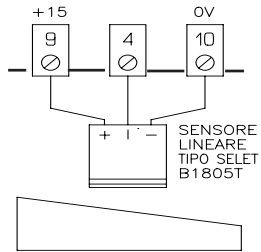

 $\circ$  $\circ$  $\oslash$  $\oslash$  $POT. > 1K$  ohm

 $-15$ 

 $11$ 

 $\overline{4}$ 

 $+15$  $\overline{9}$ 

 $\sim$ 

 $10<sup>1</sup>$ 

#### **Taratura ingresso analogico 7:**

- l'ingresso analogico 7 normalmente viene pretarato per selezionare il segnale sul punto di controllo 8, da direttamente proporzionale all'ingresso 4 ad inversamente proporzionale.

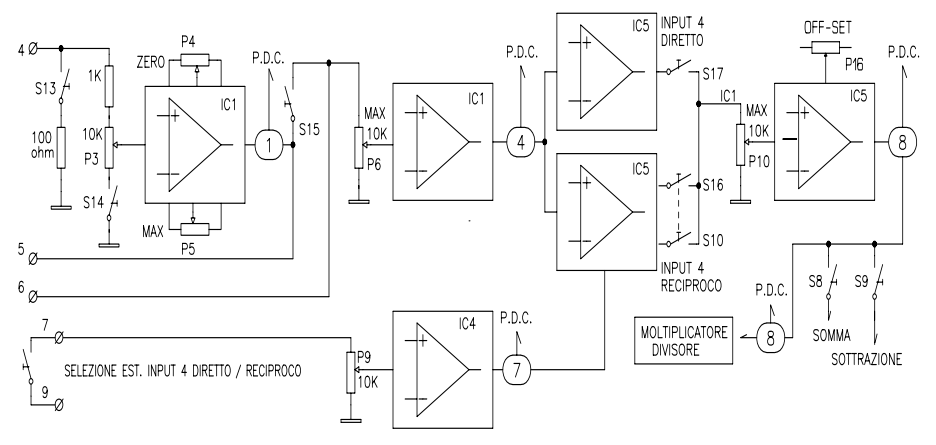

#### **Nel caso si voglia sommare / sottrarre / moltiplicare / dividere un segnale proporzionale all'ingresso 4:**

- eseguire la taratura dell'ingresso 4 (vedi paragrafo precedente);
- regolare P6 (o P6 esterno con S15 aperto) in modo che, sul punto di controllo 4, il display visualizzi ± 10VDC (tutto in senso orario);
- chiudere S17 e regolare con il trimmer P10 il massimo segnale sul punto di controllo 8 che si vuole sommare (S8 chiuso) o sottrarre (S9 chiuso).
- **Nel caso si voglia sommare / sottrarre / moltiplicare / dividere un segnale inversamente proporzionale all'ingresso 4:**

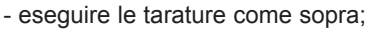

- aprire S17;
- collegare l'ingresso 7 al morsetto 9 (+15V) e chiudere i micro S16 S10;
- regolare il trimmer P9 in modo che sul punto di controllo 7 il display visualizzi +10.00VDC;
- verificare la reciprocità con l'ingresso 4, selezionando i display sui punti di controllo 4 e 8;
- quando la tensione sul punto di controllo 4 è +10VDC, sul punto 8 deve essere 0V e viceversa;
- **l'ingresso 7 può essere utilizzato anche per sommare una tensione all'ingresso 4.** Per fare questo chiudere S17 e regolare la percentuale di somma con P9, controllando il risultato sul punto di controllo 8.

**ROWAN ELETTRONICA s.r.l -** Via Ugo Foscolo 20 - CALDOGNO (VI) Pag. 9 di 16

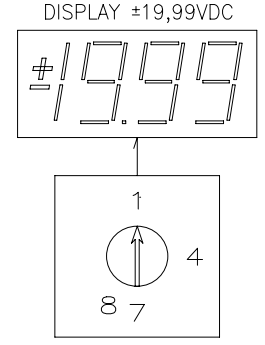

SELETTORE VISUALIZZAZIONE PUNTI DI CONTROLLO (P.D.C.)

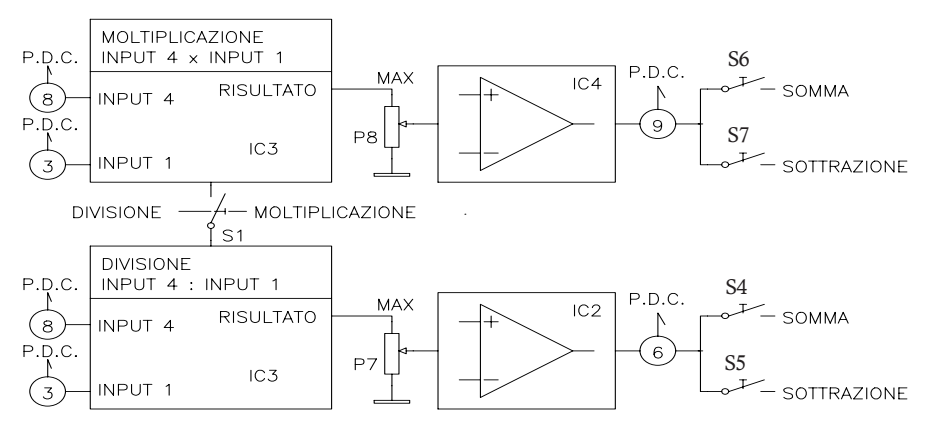

Una volta pretarati gli ingressi 1 - 4 come spiegato nei paragrafi precedenti, si può eseguire tra di loro una moltiplicazione o una divisione a seconda del settaggio del micro S1:

- con il micro S1 aperto viene eseguita la moltiplicazione tra i segnali presenti sui punti di controllo 8 (input 4) e 3 (input1). Il risultato può essere regolato dal trimmer P8 e visualizzato sul punto di controllo 9.

Con P8 al massimo (tutto in senso orario) il risultato sul punto 9 sarà:

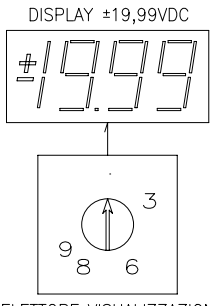

SELETTORE VISUALIZZAZIONE PUNTI DI CONTROLLO (P.D.C.)

$$
(P.D.C. 8=INPUT4) \times (P.D.C.3=INPUT1)
$$

 $1<sub>0</sub>$ 

Il risultato della moltiplicazione può essere sommato (S4 chiuso) o sottratto (S5 chiuso) al totale in uscita (mors. 8 - 12);

=

- con il micro S1 chiuso viene eseguita la divisione tra i segnali presenti sui punti di controllo 8 (input 4) e 3 (input 1).

Il risultato può essere regolato dal trimmer P7 e visualizzato sul punto di controllo 6. Con P7 al massimo (tutto in senso orario) il risultato sul punto 6 sarà:

 $(P.D.C.3 = INPUT1)$  $x = 10 = P.D.C. 6$  $(P.D.C.8 = INPUT4)$ 

N.B.: La divisione viene eseguita solo se la tensione sul punto 8 è uguale o inferiore a quella presente sul punto 3. Il risultato della divisione può essere sommato (S6 chiuso) o sottratto (S7 chiuso) al totale in uscita.

**ROWAN ELETTRONICA s.r.l -** Via Ugo Foscolo 20 - CALDOGNO (VI) Pag. 10 di 16

#### **DESCRIZIONE SETTORE USCITE ED ALIMENTATORI**

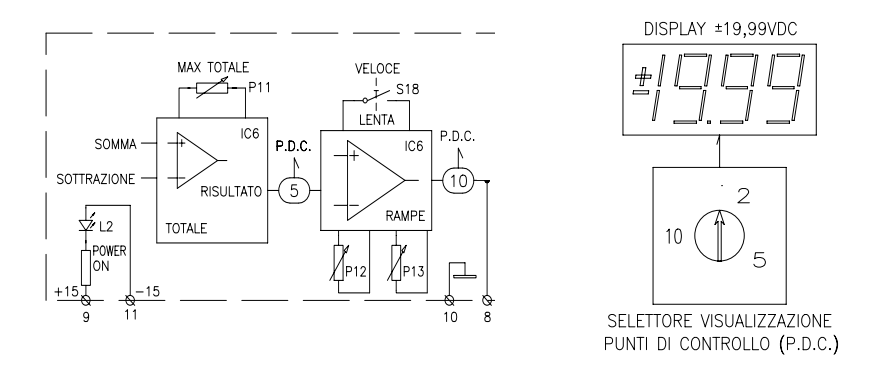

#### **- Descrizione uscita 9:**

tensione di riferimento +15VDC massimo 15mA per l'alimentazione di potenziometro ballerini / sensori / ecc. riferita allo zero Volt sul morsetto 10.

**- Descrizione uscita 11:**

tensione di riferimento -15VDC massimo 15mA per l'alimentazione di potenziometri esterni, riferita allo zero Volt sul mors. 10.

- **Le spie L1 L2** accese indicano la presenza di alimentazione alla scheda e delle tensioni di riferimento +15VDC e -15VDC.
- **Il risultato di tutte le operazioni matematiche viene regolato dal trimmer P11**, visualizzato sul punto di controllo 5 e successivamente vincolato a una rampa di accelerazione / decelerazione prima di poter essere utilizzato alle uscite 8, 12, 13.
- Il tempo massimo di rampa accelerazione (da zero a ± 10VDC) e decelerazione (da ±10VDC a zero) può essere selezionato tramite il micro S18 e regolato dai trimmer P12 / P13: S18 aperto: rampa veloce con campo di regolazione P12 / P13 da 10 ms a 0,8 sec. S18 chiuso: rampa lenta con campo di regolazione P12 / P13 da 0,2 sec. a 16 sec.
- I trimmer P12, P13 cambiano la loro funzione a seconda della polarità del segnale in uscita: con segnale positivo P12 = rampa accelerazione / P 13 = rampa decelerazione con segnale negativo P12 = rampa decelerazione / P13 = rampa accelerazione

#### **- Descrizione uscita 8 (out) 10 (0V):**

uscita non isolata max ± 10VDC / 5mA, risultato analogico delle operazioni matematiche realizzate tra gli ingressi 1 - 4 - 7; il segnale presente in questa uscita è visualizzabile selezionando il display sul punto di controllo 10.

#### **ESEMPI DI APPLICAZIONE**

Sistema di controllo ansa con sensore lineare e ballerino in regolazione percentuale della velocità riferita ad una dinamo tachimetrica pilota.

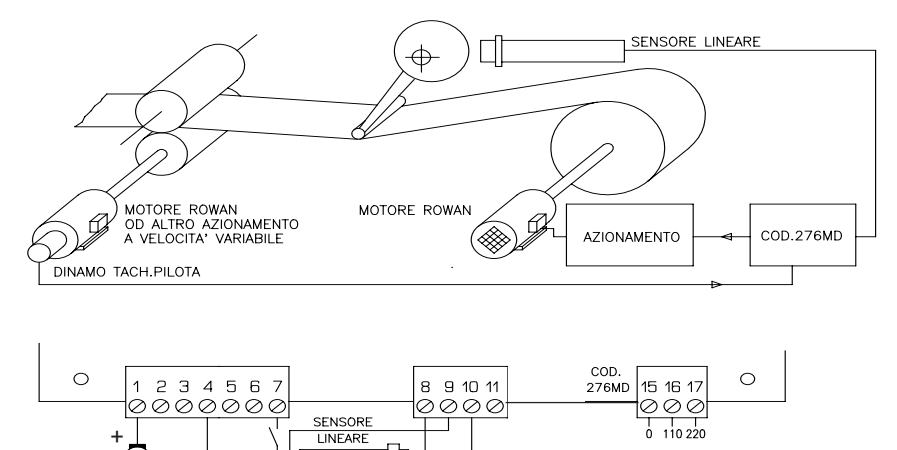

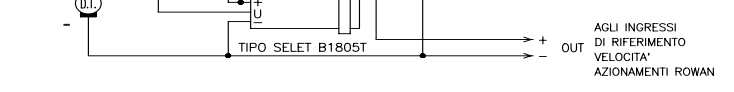

- Tarare l'ingresso 1 come da istruzioni (vedi tensioni massima dinamo per pos. S11).
- Tarare l'ingresso 4 come da istruzioni per collegamento sensore lineare.
- Chiudere i restanti micro: S12 S2 S15 S16 S10 S6.
- Regolare P8 per cambiare la correzione percentuale del ballerino.
- Regolare P2 in modo da ottenere il tipo di ansa desiderata.
- Chiudere il contatto fra 7 9 per invertire il senso di regolazione del ballerino.

#### **DISEGNI MECCANICI PER IL MONTAGGIO DI UN TASTATORE A SENSORE LINEARE**

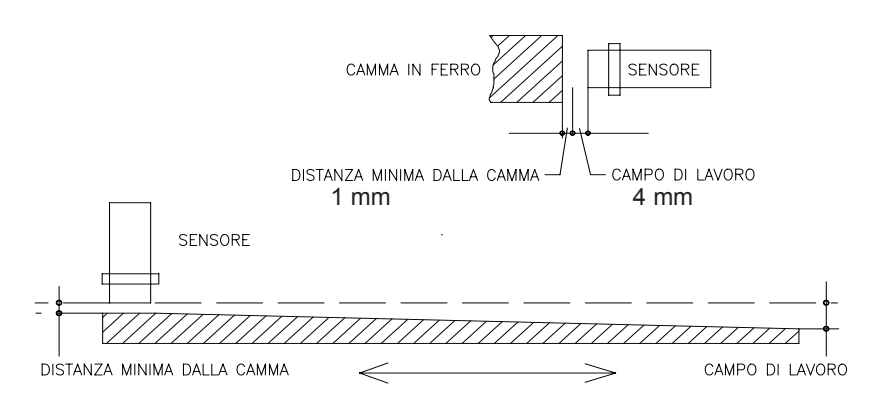

PER REGOLAZIONE TOTALE: DISTANZA MINIMA DALLA CAMMA 1mm; CAMPO DI LAVORO 4mm

**ROWAN ELETTRONICA s.r.l -** Via Ugo Foscolo 20 - CALDOGNO (VI) Pag. 12 di 16

# **ISTRUZIONI D'USO E DI COLLEGAMENTO**

Prima di dare tensione alla scheda è necessario predisporla per il funzionamento desiderato, attraverso la chiusura o apertura dei microinterruttori. A questo proposito è necessario consultare i paragrafi di descrizione ingressi / uscite, che spiegano i collegamenti da eseguire, la predisposizione dei microinterruttori, e le tarature. Al momento dell'alimentazione, l'accensione del Led verde L1 indica che la scheda è alimentata.

#### **Per un corretto funzionamento della scheda Cod.276 MD è necessario:**

- a) evitare una collocazione ed un cablaggio in prossimità di cavi di potenza o quanto altro possa creare tensioni indotte;
- b) fare uso di cavo schermato con schermo a terra per il collegamento di tutti i segnali in ingresso;

questo per evitare che vengano indotti disturbi di entità superiore alla immunità dichiarata (livello 3 norme IEC 801.4);

c) che venga alloggiata in quadri con temperature comprese tra -5 °C e +50 °C (valori superiori o inferiori potrebbero dar luogo a rotture o derive sui segnali DC).

#### **PREDISPOSIZIONE STANDARD**

La scheda cod. 276 MD esce dal collaudo nel laboratorio Rowan predisposta e tarata come da esempio applicativo a pagina 11.

#### **PER EFFETTUARE L'ORDINE**

In caso di ordine tenere presente che il visualizzatore Cod.277 (voltmetro 19,99 VDC F.S.) deve essere ordinato a parte. La scheda Cod. 276MD è infatti funzionalmente autonoma e può utilizzare il Cod. 277 solo per semplificare le operazioni di messa a punto.

# **SCHEMA ELETTRICO**

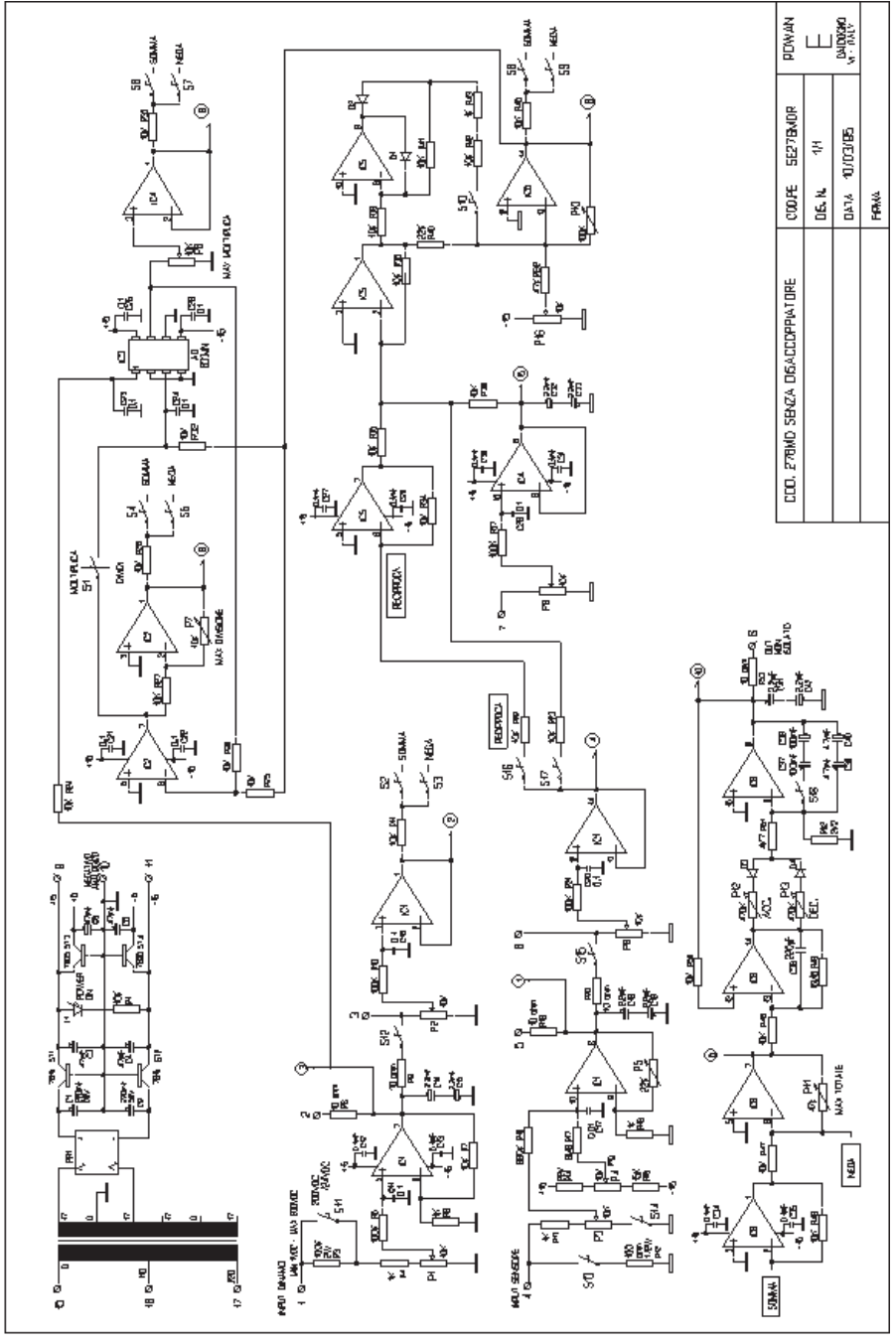

**ROWAN ELETTRONICA s.r.l -** Via Ugo Foscolo 20 - CALDOGNO (VI) Pag. 14 di 16

#### **SERIGRAFIA COMPONENTI**

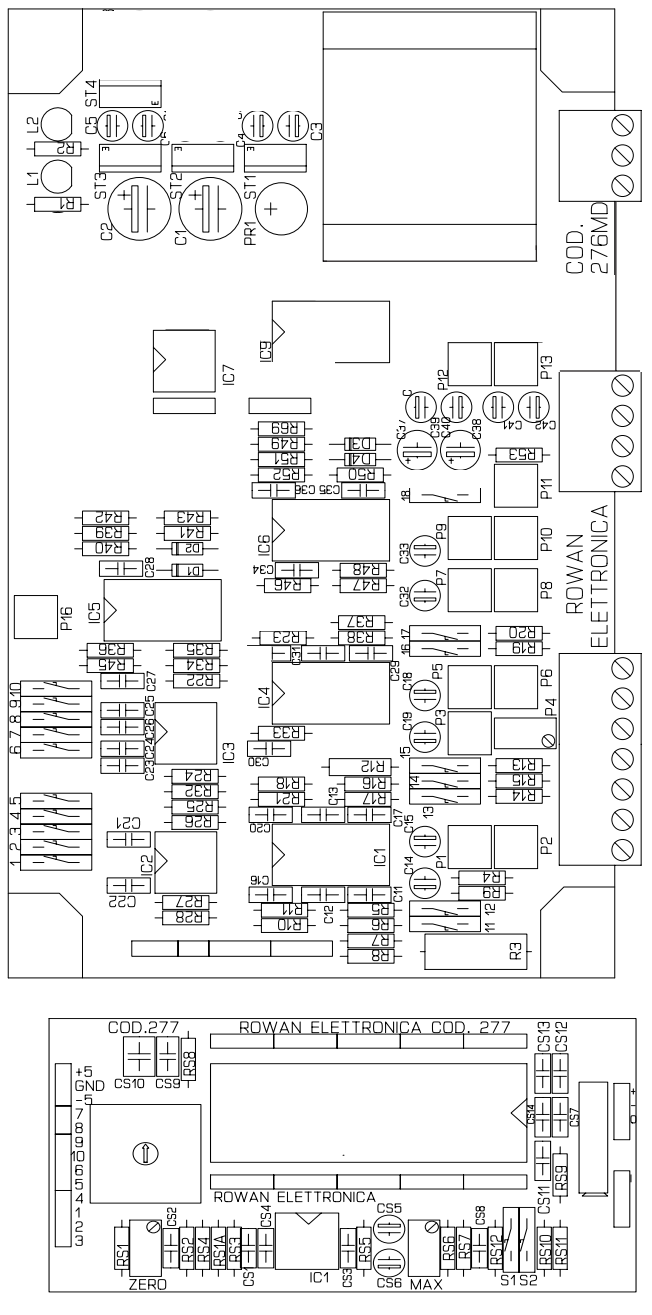

**ROWAN ELETTRONICA s.r.l -** Via Ugo Foscolo 20 - CALDOGNO (VI) Pag. 15 di 16

**CONFORMITA' EMC**

 $\epsilon$ 

# **Rowan Elettronica**

*Motori, azionamenti, accessori e servizi per l'automazione*

*Via Ugo Foscolo 20 - 36030 CALDOGNO (VI) - ITALIA Tel.: 0444 - 905566 Fax: 0444 - 905593 Email: info@rowan.it http://www.rowan.it Capitale Sociale Euro 78.000,00 i.v. iscritta al R.E.A di Vicenza al n.146091 C.F./P.IVA e Reg. Imprese IT 00673770244*

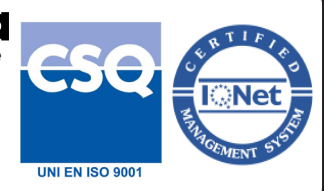